# **baixar caça níquel**

- 1. baixar caça níquel
- 2. baixar caça níquel :baixar caça níquel grátis
- 3. baixar caça níquel :jogar jogos de roleta

# **baixar caça níquel**

Resumo:

**baixar caça níquel : Descubra as vantagens de jogar em condlight.com.br! Registre-se e receba um bônus especial de entrada. O seu caminho para grandes prêmios começa aqui!**  contente:

# **baixar caça níquel**

Você deseja saber como baixar o aplicativo no iPhone? Neste guia, você aprenderá a instalar aplicativos no seu dispositivo iOS usando diferentes métodos. Seja no simulador ou em baixar caça níquel um dispositivo real, siga esses passos simples e comece a aproveitar seu aplicativo favorito em baixar caça níquel seu iPhone hoje mesmo!

### **baixar caça níquel**

Abra seu aplicativo no Xcode e selecione o esquema de compilação e o destino de execução apropriados. Esses parâmetros são importante para aplicativos iOS, pois podem ser executados no Simulador iOS ou em baixar caça níquel um dispositivo real conectado ao Mac.

### **2. Configure a lista de dispositivos simulados**

Antes de iniciar o aplicativo no Simulador iOS, é possível selecionar o modelo de dispositivo e definir as configurações adicionais, como a resolução da tela, a localização ou a conexão à internet.

#### **3. Conecte dispositivos reais ao Mac**

Além de simular o aplicativo no Simulador iOS, você também pode conectar dispositivos iOS reais, como iPhones ou iPads, ao Mac usando um cabo USB para testar e depurar o aplicativos nas versões mais recentes do iOS.

### **4. Execute o aplicativo**

Após selecionar os parâmetros apropriados, é hora de executar o aplicativo. No Xcode, basta clicar o botão "Play" ou pressionar a tecla "Cmd + R" para compilar e iniciar o aplicativo em baixar caça níquel um dispositivo iOS.

### **5. Interaja com o ambiente simulado**

Depois de iniciar o aplicativo, é possível interagir com o simulador igual a um dispositivo real,

como clicar em baixar caça níquel botões, depurar caixas de texto ou navegar nas telas.

#### **Instale aplicativos sem uma senha Apple ID**

Caso deseje instalar aplicativos de fornecedores de terceiros ou arquivos.ipa, é possível fazê-lo sem uma senha Apple ID. Consulte nossa biblioteca de recursos sobre como instalar apps sem uma Senha Apple IID no LogMeOnce: [danske online casino](/danske-online-casino-2024-07-16-id-23265.html).

#### **Por que escolher: Baixe o aplicativo agora**

Baixe e experimente nosso aplicativo hoje mesmo! Oferecemos recursos incríveis e integrações perfeitas que aprimoram a baixar caça níquel experiência iOS. Não perca tempo e obtenha o aplicativo, descubra como nosso aplicativo pode transformar seu mundo digital!

[roleta cassino pdf](https://www.dimen.com.br/roleta-cassino-pdf-2024-07-16-id-41805.pdf)

Oi leitor,

Hoje quero apresentar o aplicativo Blaze, uma plataforma digital reconhecida pela baixar caça níquel confiabilidade e variedade em baixar caça níquel jogos de cassino, apostas esportivas, loterias e muito mais! Com o Blaze App, você poderá realizar tudo isso, confortavelmente, no seu smartphone. Veja como baixar e configurar o aplicativo, passo a passo, podendo ser instalado em baixar caça níquel dispositivos Android ou iOS.

Ao mesmo tempo, gostaria de trazer à tona algumas notícias e denúncias recentes sobre a Blaze, relacionadas a usuários que, ao ganharem prêmios em baixar caça níquel valores superiores, não foram efetivamente pagos. Essa situação, acompanhada da falta de cobrança por parte da plataforma, tem chamado a atenção das autoridades e está sendo investigada pelos policiais de São Paulo.

Apesar desses eventos, é importante lembrar que o Blaze App oferece diversas vantagens e benefícios ao seu usuário, tais como:

\* Experiência aprimorada nos eSports;

\* Facilidade e segurança nas apostas;

\* Alcance maior em baixar caça níquel promoções e eventos;

\* Bônus e prêmios em baixar caça níquel fases de baixar caça níquel evolução nos jogos. Utilize o aplicativo com cautela, especialmente nas regiões onde a situação ainda é questionável. Estamos aqui para manter você informado e aproveitar ao máximo o potencial do Blaze App, sempre observando a segurança e lembrando de se manter atento às novidades. div {

```
margin: 20px 0;
padding: 25px;
border: 1px solid #ddd;
border-radius: 5px;
background: #f5f5f5;
}
h2 {
margin: 0 0 15px;
padding: 0;
font-size: 22px;
font-weight: bold;
}
h3 {
margin: 0 0 10px;
font-size: 18px;
font-weight: bold;
 }
```

```
kbd {
display: inline-block;
padding: 2px 5px;
background: #ddd;
color: #444;
border-radius: 3px;
margin: 0 5px;
font-size: 90%;
}
ol, ul \{padding-left: 30px;
}
b, strong {
font-weight: bolder;
}
blockquote {
border-left: 5px solid #ccc;
margin: 15px 0;
padding: 0 15px;
}
blockquote p:last-child, blockquote ul:last-child, blockquote ol:last-child {
margin-bottom: 0;
}
blockquote cite {
display: block;
 font-size: 90%;
color: #999;
}
blockquote small {
display: block;
font-size: 12px;
}
section {
margin: 20px 0;
}
article {
margin: 20px 0;
}
```
# **baixar caça níquel :baixar caça níquel grátis**

Um jogo de tabuleiro que pode ser jogado por uma pessoa ou dois jogos. O objetivo do jogo é o primeiro a libertar todos os seus azulejos, vencendo um momento para baixo e mais tarde Mahjong gratis vuê poder seguir nos segundos passos:

Pesquisa por sites de download dos jogos grátis, como o Google Play Store ou Apple App store e outros locais especializados em jogos gratuitos.

Use palavras-chave como "Mahjong grátis" ou o jogo para encontrar.

Acesse o site do jogo e veja se ele ofereçe uma versão gratuita para baixo.

Se o jogo estiver disponível para baixo, você pode encontrar um link de download no site do jogo ou em uma página da descrição.

No mundo digital atual, baixar jogos de cassino online se tornou uma prática cada vez mais comum entre entusiastas de todo o mundo, inclusive no Brasil. Essa modalidade oferece uma diversão garantida e experiências empolgantes, justamente como nos cassinos reais. Jogos de Cassino Online Gratuitos

Muitas plataformas de jogos de cassino online fornecem games grátis para ajudar os usuários a se acostumar com as regras, mecânicas e funcionalidades. Isso é uma ótima oportunidade para aprimorar habilidades e construir estratégias para jogos como slots, blackjack e pôquer, entre outros.

Plataforma **Destaques** 

# **baixar caça níquel :jogar jogos de roleta**

# **Protestas durante la entrega de premios de PEN America**

Durante la última semana, PEN anunció las listas largas en categorías que van desde el premio Jean Stein de R\$75,000 por el mejor libro hasta el premio PEN/Hemingway de R\$10,000 para el primer novelista. Algunos autores han solicitado que retiren sus nombres, como Camonghne Felix, nominada al premio Jean Stein, Eugenia Leigh, finalista de poesía, y Ghassan Zeineddine, nominado a la historia corta.

### **Solidaridad con Palestina**

Felix, autora de la memoria "Dyscalculia", escribió: "Decidí renunciar a este reconocimiento y solicité ser retirado de la lista larga en solidaridad con las protestas en curso de la normalización continua y la negación del genocidio por parte de PEN".

 Un portavoz de PEN indicó que de las 60 nominaciones, nueve autores han solicitado que retiren sus nombres. Uno de los premios que cambiará de ganador es el PEN/Ralph Manheim por Traducción.

## **PEN y el conflicto en Gaza**

 Autores y personalidades de la industria cinematográfica críticos con el conflicto en Gaza pretenden hacer sentir su voz durante la entrega de premios del PEN.

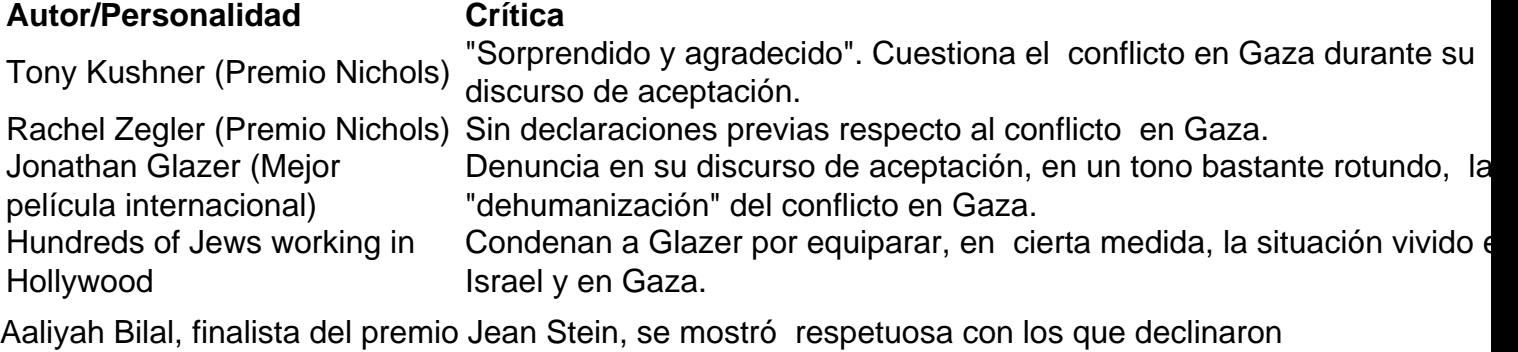

participar, pero ella participará en la gala, ya que está en desacuerdo con el liderazgo central de PEN America, no con los mismos organizadores de los premios.

Author: condlight.com.br Subject: baixar caça níquel Keywords: baixar caça níquel Update: 2024/7/16 14:34:02